**华为手机怎么炒股票--华为手机p20相机从首页消失怎**

 $10086$  $V8$ 

**么办-股识吧**

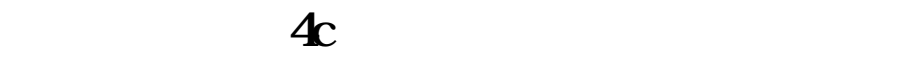

 $\sim$ 

- $1$  $2<sub>1</sub>$
- $3 \rightarrow 3$
- $4\,$
- $5\,$

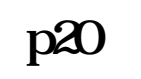

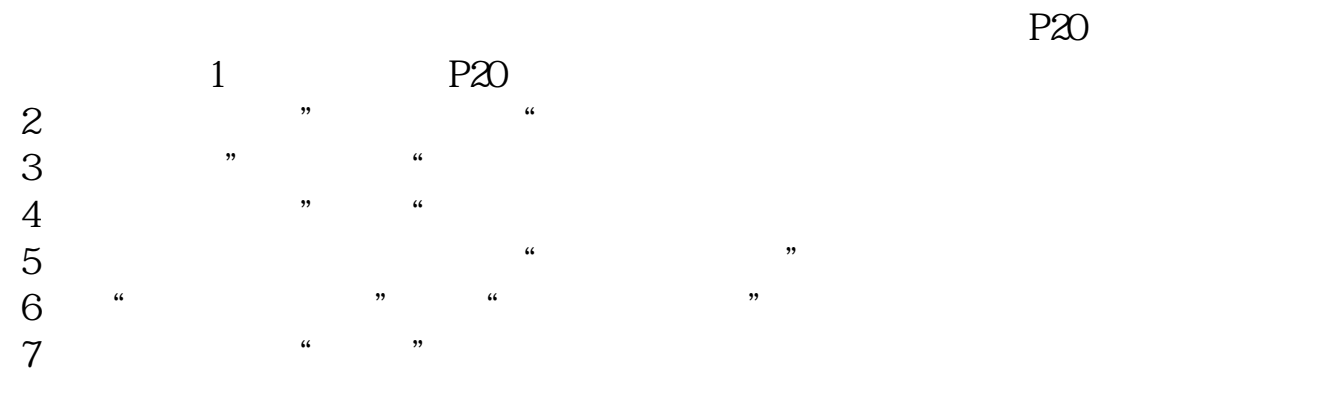

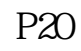

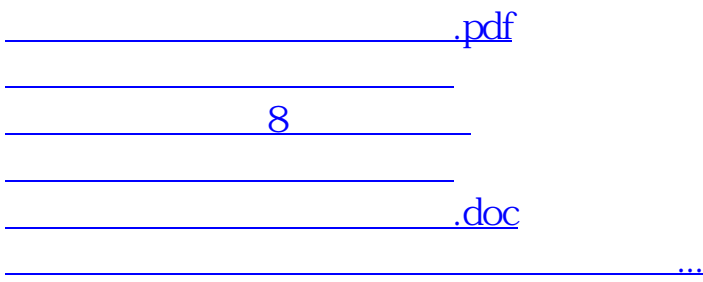

<https://www.gupiaozhishiba.com/read/10570840.html>